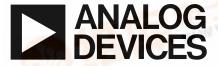

# Evaluation Board For PLL Frequency Synthesizer

EVAL-ADF4208EB1

#### **FEATURES**

Evaluation Board featuring the ADF4208 synthesiser. Requires only RF and IF VCO's and Loop Filters for dual PLL.

Complete with SMA connectors, battery, and on board 10MHz Crystal.

Programmable via a serial interface.

Accompanying Software allows complete control of synthesizer functions from PC using Windows 95/98/NT

Battery Operated: Choice of 3V or 5V supplies On Board Monitoring of Current and Voltage.

#### GENERAL DESCRIPTION

This board is designed to allow the user to evaluate the performance of the ADF4208 Dual Frequency Synthesizer for PLL's (Phase Locked Loops). The block diagram of the board is shown below. It contains the ADF4208 synthesizer, a pc connector, and SMA connections for reference input, power supplies and RF and IF output. The board only requires an RF VCO and loop filter and an IF VCO and loop filter. A cable is included with the board to connect to a pc printer port.

The package also contains windows software to allow easy programming of the synthesizer.

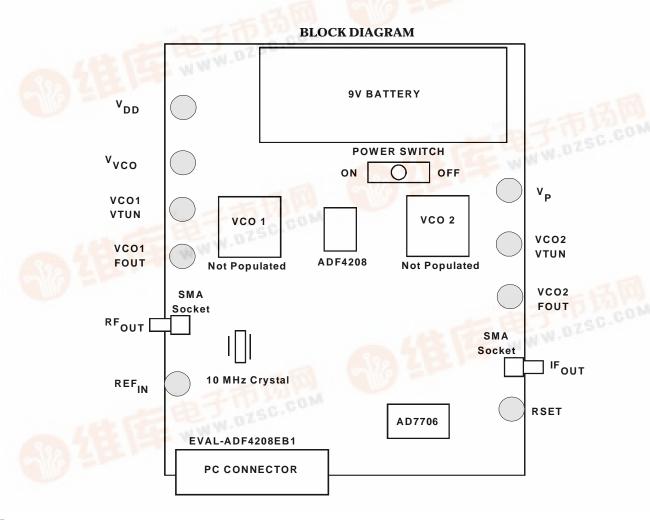

REV.PrA 02/00

### **Hardware Description**

The evaluation board comes with a cable for connecting to the printer port of a PC. The silk screen and cable diagram for the evaluation board are shown below. The board schematic is shown on pages 3 and 4.

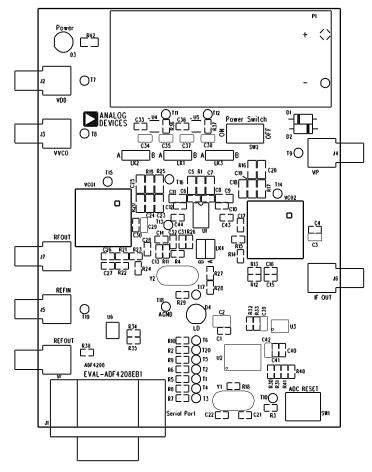

Figure 1. Evaluation Board Silkscreen

The board is powered from a single 9V battery. The power supply ciruitry allows the user to choose either 3V or 5V for the ADF4208  $V_{\rm DD}$  and  $V_{\rm P}$ , and for the VCO supply. The default settings are 3V for the ADF4208  $V_{\rm DD}$  and 5V for the ADF4208  $V_{\rm P}$  and for the VCO supply. It is very important to note that the ADF4208  $V_{\rm DD}$  should never exceed the ADF4208  $V_{\rm P}$ . This can damage the device.

All components necessary for LO generation are catered for on-board. The crystal oscillator circuit provides the necessary 10MHz reference frequency. The addition of an SMA connector allows an external reference to be used (Please consult circuit diagram to see what components are needed to be added or removed for this). The PLL requires a loop filter and VCO for both the IF and RF sides to complete the dual PLL. The output is available at RF OUT and IF OUT through standard SMA

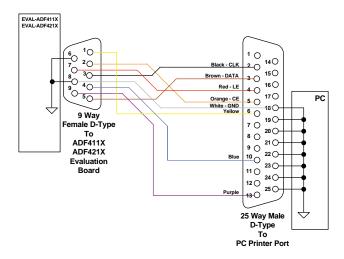

Figure 2. PC Cable Diagram

connectors. If the user wishes they may use their own power supplies and use the reference output. In this case, they need to insert SMA connectors to as shown on the silkscreen and block diagram.

The AD7706 A/D converter is used to monitor the power supply voltage and current consumption of the ADF4208. This helps the user pick the optimum synthesizer settings for power consumption and also provides an alert if the battery voltage is too low to sustain the required 3V or 5V for the board supply.

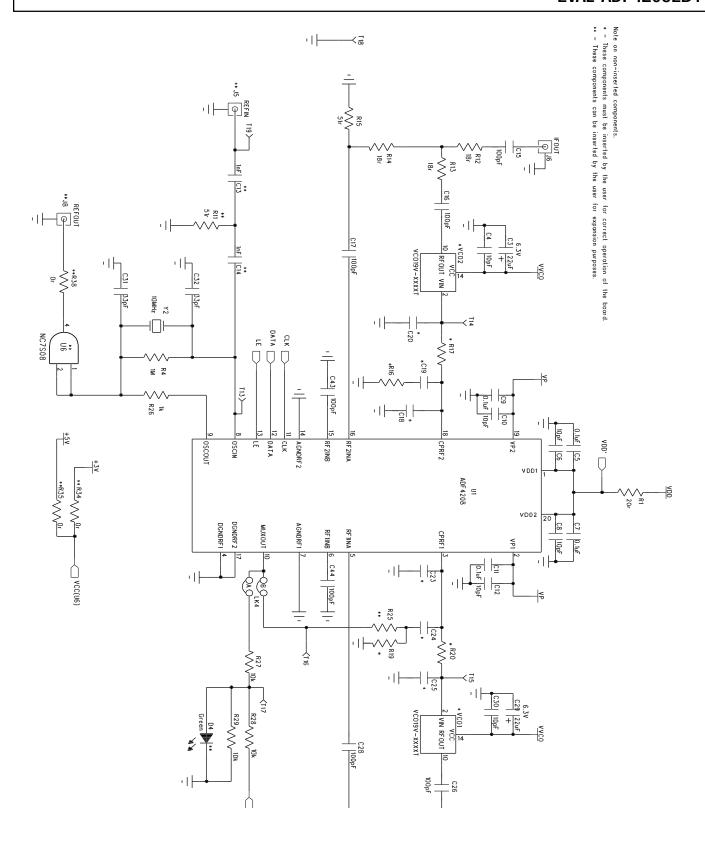

Figure 3. Evaluation Board Circuit Diagram (Page 1)

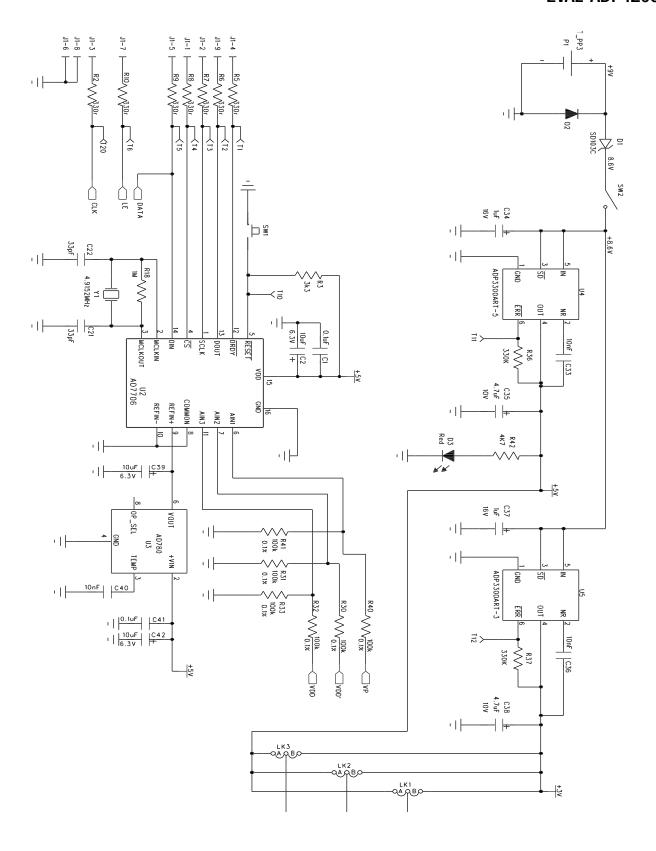

Figure 4. Evaluation Board Circuit Diagram (Page 2)

### Software Description

The software comes on a CD. If the user runs "ADF4XXXEvaluationSoftware.exe" on the CD, then the install wizard installs the software. Follow the on-screen directions. The software will be installed in a default directory called "C:\Program Files\Analog Devices\ADF4xxx Evaluation Software". To run the software, simply double click on "ADF4XXX Eval Software.exe".

The front panel of the evaluation board software is shown below.

When the device window appears, choose the ADF4208 and click OK. The main software screen now appears. Follow the steps below for initial setup to interface to the part.

Click on Choose Port, and the Port Connector window will appear. Choose the port that the cable is connected to on the PC and click OK. (Normally LPT1)

Click on REF IN Frequency, and the REF IN Frequency window will appear. Enter the reference frequency being used and click OK. This will be 10MHz with the Crystal. Click on RF VCO Output Frequency, and the Output Frequency window will appear. Enter the output frequency and PFD reference frequency, and click OK. Repeat this for the IF side.

Click On Prescaler, and the Prescaler window will appear. Grab the pointer, and choose the desired prescaler value. Click OK.

Click on the RF PD Polarity button to set the RF PD Polarity bit High.

Click on Charge Pump Current Setting 2 or Charge Pump Current Setting 1 and the Current Setting window will appear. Grab the pointer to set the Charge Pump Current Setting. Click OK.

The data is now set up, and other features can now be examined by the user.

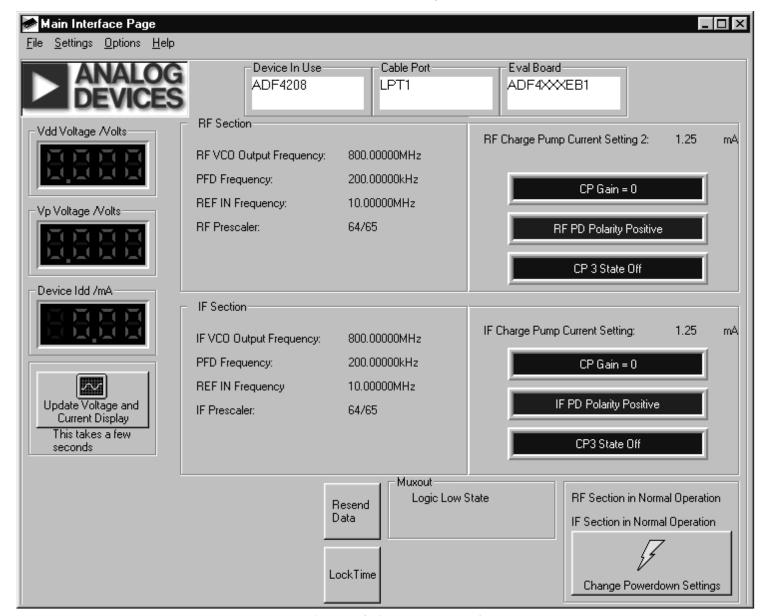

Figure 5. Software Front Panel

Table 1. Bill of Materials for the EVAL-ADF4208EB1

| Qtv                                   | Reference                                                                            | Description                                                                                                    | Manufacturer                                                      | PCB DECAL                                 | VALUE                                                                                                    |
|---------------------------------------|--------------------------------------------------------------------------------------|----------------------------------------------------------------------------------------------------|-------------------------------------------------------------------|-------------------------------------------|----------------------------------------------------------------------------------------------------|
| ωιy                                   | NOTO TO TO TO TO TO TO TO TO TO TO TO TO                                             | - De seription                                                                                                    | manulaciuici                                                      | . SD DLCAL                                | TALVE                                                                                                    |
| 1                                     | U1                                                                                   | ADF4208BRU                                                                                                    | ADI                                                               | TSSOP-20                                  | ADF4208BRU                                                                                                 |
| 1                                     | U2                                                                                   | AD7706BR                                                                                                    | ADI                                                               | SO16WB                                    | AD7706BR                                                                                                   |
| 1                                     | U3                                                                                   | AD780AR                                                                                                    | ADI                                                               | SO8NB                                     | AD780AR                                                                                                    |
| 1                                     | U4                                                                                   | ADP3300ART-5                                                                                                    | ADI                                                               | SOT23-6                                   | ADP3300ART-5                                                                                               |
| 1                                     | U5                                                                                   | ADP3300ART-3                                                                                                    | ADI                                                               | SOT23-6                                   | ADP3300ART-3                                                                                               |
| 1                                     | U6                                                                                   | Do Not Insert                                                                                                    | Fairchild                                                         | SOT23-5                                   | NC7SM508                                                                                                   |
| 1                                     | VCO1                                                                                 | Do Not Insert                                                                                                    | Vari-L                                                            |                                           |                                                                                                    |
| 1                                     | VCO2                                                                                 | Do Not Insert                                                                                                    | Vari-L                                                            |                                           |                                                                                                    |
| 1                                     | Y1                                                                                   | 4.9152MHz Crystal                                                                                                    | Vectron International                                             | HC49 low profile                          | VXA4-1011                                                                                                  |
| 1                                     | Y2                                                                                   | 10MHz Crystal                                                                                                    | Vectron International                                             | HC49 low profile                          | VXA4-1B2-10M00                                                                                             |
| 1                                     | D1                                                                                   | SD103C Schottky Diode                                                                                                    | General Semiconductor                                             | DO35                                      | SD103C                                                                                                    |
| 1                                     | D2                                                                                   | IN4001                                                                                                    |                                                                   | D035                                      | FEC 365-117                                                                                                |
| 1                                     | D3                                                                                   | Red Low Power LED                                                                                                    | Vishay                                                            | LED                                       | FEC 657-130                                                                                                |
| 1                                     | D4                                                                                   | Green Low Power LED (Do Not Insert)                                                                                                    | Vishay                                                            | LED                                       | FEC 657-141                                                                                                |
|                                       |                                                                                      |                                                                                                    |                                                                   |                                           |                                                                                                    |
| 6                                     | C1 C5 C7 C9 C11 C41                                                                  | Multi Layer Ceramic Capacitor                                                                                                    | Murata                                                            | Case 0603                                 | 0.1uF                                                                                                    |
| 1                                     | C2                                                                                   | Tantalum Capacitor                                                                                                    | AVX                                                               | CAP\TAJ_B                                 | 10uF 6.3V                                                                                                  |
| 2                                     | C3 C29                                                                               | Tantalum Capacitor                                                                                                    | AVX                                                               | CAP\TAJ_A                                 | 22uF 6.3V                                                                                                  |
| 6                                     | C4 C6 C8 C10 C12 C30                                                                 | Multi Layer Ceramic Capacitor                                                                                                    | Murata                                                            | Case 0603                                 | 10pF                                                                                                    |
| 2                                     | C13-14                                                                               | Do Not Insert                                                                                                    | Murata                                                            | Case 0603                                 | 1nF                                                                                                    |
| 8                                     | C15-17 C26-28 C43-44                                                                 | Multi Layer Ceramic Capacitor                                                                                                    | Murata                                                            | Case 0603                                 | 100pF                                                                                                    |
| 1                                     | C18                                                                                  | Do Not Insert                                                                                                    | Murata                                                            | Case 0805                                 |                                                                                                    |
| 1                                     | C19                                                                                  | Do Not Insert                                                                                                    | Murata                                                            | Case 0805                                 |                                                                                                    |
| 4                                     | C20<br>C21-22 C31-32                                                                 | Do Not Insert  Multi Layer Ceramic Capacitor                                                                                                    | Murata<br>Murata                                                  | Case 0805<br>Case 0603                    | 22nE                                                                                                    |
|                                       | C23                                                                                  | Do Not Insert                                                                                                    |                                                                   | Case 0805                                 | 33pF                                                                                                    |
| 1                                     | C24                                                                                  | Do Not Insert                                                                                                    | Murata<br>Murata                                                  | Case 0805                                 |                                                                                                    |
| 1                                     | C25                                                                                  | Do Not Insert                                                                                                    | Murata                                                            | Case 0805                                 |                                                                                                    |
| 3                                     | C33 C36 C40                                                                          | Multi Layer Ceramic Capacitor                                                                                                    | Murata                                                            | Case 0603                                 | 10nF                                                                                                    |
| 2                                     | C34 C37                                                                              | Tantalum Capacitor                                                                                                    | AVX                                                               | CAP\TAJ A                                 | 1uF 16V                                                                                                    |
| 2                                     | C35 C38                                                                              | Tantalum Capacitor                                                                                                    | AVX                                                               | CAP\TAJ_A                                 | 4.7uF 10V                                                                                                  |
| 2                                     | C39 C42                                                                              | Tantalum Capacitor                                                                                                    | AVX                                                               | CAP\TAJ A                                 | 10uF 6.3V                                                                                                  |
|                                       | 000 0 12                                                                             | Turnaram Capacitor                                                                                                    |                                                                   | O/11 11/10_/1                             | 1041 0.00                                                                                                  |
| 1                                     | R1                                                                                   | Resistor (Surface Mount)                                                                                                    | Bourns                                                            | Case 0805                                 | 20r 1.0%                                                                                                   |
| 7                                     | R2 R5-10                                                                             | Resistor (Surface Mount)                                                                                                    | Bourns                                                            | Case 0603                                 | 330r 1.0%                                                                                                  |
| 1                                     | R3                                                                                   | Resistor (Surface Mount)                                                                                                    | Bourns                                                            | Case 0603                                 | 3k3 1.0%                                                                                                   |
| 2                                     | R4 R18                                                                               | Resistor (Surface Mount)                                                                                                    | Bourns                                                            | Case 0603                                 | 1M 1.0%                                                                                                    |
| 1                                     | R11                                                                                  | Do Not Insert                                                                                                    | Bourns                                                            | Case 0603                                 | 51r 1.0%                                                                                                   |
| 6                                     | R12-14 R21-23                                                                        | Resistor (Surface Mount)                                                                                                    | Bourns                                                            | Case 0603                                 | 18r 1.0%                                                                                                   |
| 2                                     | R15 R24                                                                              | Resistor (Surface Mount)                                                                                                    | Bourns                                                            | Case 0603                                 | 51r 1.0%                                                                                                   |
| 1                                     | R16                                                                                  | Do Not Insert                                                                                                    |                                                                   | Case 0805                                 |                                                                                                    |
| 1                                     | R17                                                                                  | Do Not Insert                                                                                                    |                                                                   | Case 0805                                 |                                                                                                    |
| 1                                     | R19                                                                                  | Do Not Insert                                                                                                    |                                                                   | Case 0805                                 |                                                                                                    |
| 1                                     | R20                                                                                  | Do Not Insert                                                                                                    |                                                                   | Case 0805                                 |                                                                                                    |
| 1                                     | R25                                                                                  | Do Not Insert                                                                                                    |                                                                   | Case 0805                                 |                                                                                                    |
| 1                                     | R26                                                                                  | Resistor (Surface Mount)                                                                                                    | Bourns                                                            | Case 0603                                 | 1k 1.0%                                                                                                    |
|                                       | R27-29                                                                               | Resistor (Surface Mount)                                                                                                    | Bourns                                                            | Case 0603                                 | 10k 1.0%                                                                                                   |
| 6                                     | R30-33 R40-41                                                                        | Resistor (Surface Mount)                                                                                                    | Meggitt                                                           | Case 0603                                 | 100k 0.1%                                                                                                  |
| 3                                     | R34-35 R38                                                                           | Do Not Insert                                                                                                    | D                                                                 | Case 0603                                 | Or 1.0%                                                                                                    |
| 2                                     | R36 R37                                                                              | Resistor (Surface Mount)                                                                                                    | Bourns                                                            | Case 0603                                 | 330k 1.0%                                                                                                  |
| 1                                     | R42                                                                                  | Resistor (Surface Mount)                                                                                                    | Bourns                                                            | Case 0603                                 | 4k7 1.0%                                                                                                   |
| 1                                     | CVALA                                                                                | Duck Dutter Coultek                                                                                                    | Omron                                                             | SW\PB-SMALL                               | FEC 176-986                                                                                                |
|                                       |                                                                                      |                                                                                                    |                                                                   |                                           | II FO 110-200                                                                                              |
| 1                                     | SW1                                                                                  | Push Button Switch                                                                                                    |                                                                   |                                           |                                                                                                    |
| 1                                     | SW2                                                                                  | SPDT Switch - (Washable)                                                                                                    | Apem                                                              | SW_SIP-3P                                 | FEC 150-559                                                                                                |
|                                       | SW2                                                                                  | SPDT Switch - (Washable)                                                                                                    | Apem                                                              | SW_SIP-3P                                 | FEC 150-559                                                                                                |
| 20                                    |                                                                                      | SPDT Switch - (Washable)  Red Testpoint                                                                                                    | Apem<br>W Hughes                                                  | SW_SIP-3P<br>TESTPOINT                    | FEC 150-559<br>FEC-240-345                                                                                 |
|                                       | SW2<br>T1-20                                                                         | SPDT Switch - (Washable)                                                                                                    | Apem                                                              | SW_SIP-3P                                 | FEC 150-559                                                                                                |
| 20                                    | SW2<br>T1-20<br>J1                                                                   | SPDT Switch - (Washable)  Red Testpoint 9 PIN D-TYPE MALE (HORIZ)                                                                                                    | Apem<br>W Hughes                                                  | SW_SIP-3P TESTPOINT DCON9M                | FEC 150-559<br>FEC-240-345                                                                                 |
| 20<br>1<br>5                          | T1-20<br>J1<br>J2 J3 J4 J5 J8                                                        | Red Testpoint 9 PIN D-TYPE MALE (HORIZ) Do Not Insert                                                                                                    | Apem W Hughes McMurdo                                             | SW_SIP-3P TESTPOINT DCON9M SMA            | FEC 150-559<br>FEC-240-345<br>FEC 150-750                                                                  |
| 20<br>1<br>5                          | T1-20<br>J1<br>J2 J3 J4 J5 J8                                                        | Red Testpoint 9 PIN D-TYPE MALE (HORIZ) Do Not Insert                                                                                                    | Apem W Hughes McMurdo                                             | SW_SIP-3P TESTPOINT DCON9M SMA            | FEC 150-559<br>FEC-240-345<br>FEC 150-750                                                                  |
| 20<br>1<br>5<br>2                     | T1-20<br>J1<br>J2 J3 J4 J5 J8<br>J6 J7                                               | Red Testpoint 9 PIN D-TYPE MALE (HORIZ) Do Not Insert GOLD 50Ω SMA SOCKET                                                                                                    | Apem W Hughes McMurdo Pasternack                                  | SW_SIP-3P TESTPOINT DCON9M SMA SMA        | FEC 150-559  FEC-240-345  FEC 150-750  PE4118                                                              |
| 20<br>1<br>5<br>2                     | SW2 T1-20 J1 J2 J3 J4 J5 J8 J6 J7 LK1 LK2 LK3                                        | Red Testpoint 9 PIN D-TYPE MALE (HORIZ)  Do Not Insert  GOLD 50Ω SMA SOCKET  3 pin header                                                                                                    | Apem W Hughes McMurdo Pasternack Harwin                           | SW_SIP-3P TESTPOINT DCON9M SMA SMA        | FEC 150-559  FEC-240-345  FEC 150-750  PE4118  FEC 512-047                                                 |
| 20<br>1<br>5<br>2                     | SW2 T1-20 J1 J2 J3 J4 J5 J8 J6 J7 LK1 LK2 LK3 LK4                                    | Red Testpoint 9 PIN D-TYPE MALE (HORIZ) Do Not Insert GOLD 50Ω SMA SOCKET  3 pin header 4 pin header (2x2)                                                                                         | Apem W Hughes McMurdo Pasternack Harwin Harwin                    | SW_SIP-3P TESTPOINT DCON9M SMA SMA        | FEC 150-559  FEC-240-345  FEC 150-750  PE4118  FEC 512-047  FEC 512-035                                    |
| 20<br>1<br>5<br>2<br>3<br>1<br>4      | SW2 T1-20 J1 J2 J3 J4 J5 J8 J6 J7  LK1 LK2 LK3 LK4 LK1-4                             | Red Testpoint 9 PIN D-TYPE MALE (HORIZ) Do Not Insert GOLD 50\( \Omega\$ SMA SOCKET  3 pin header 4 pin header (2x2) Shorting Shunt                                                                | Apem W Hughes McMurdo Pasternack Harwin Harwin Harwin             | SW_SIP-3P TESTPOINT DCON9M SMA SMA        | FEC 150-559  FEC-240-345  FEC 150-750  PE4118  FEC 512-047  FEC 512-035  FEC 150-410                       |
| 20<br>1<br>5<br>2<br>3<br>1<br>4      | SW2 T1-20 J1 J2 J3 J4 J5 J8 J6 J7  LK1 LK2 LK3 LK4 LK4-4 Each Corner                 | Red Testpoint 9 PIN D-TYPE MALE (HORIZ) Do Not Insert GOLD 50\( \Omega\$ SMA SOCKET  3 pin header 4 pin header (2x2) Shorting Shunt                                                                | Apem W Hughes McMurdo Pasternack Harwin Harwin Harwin             | SW_SIP-3P TESTPOINT DCON9M SMA SMA        | FEC 150-559  FEC-240-345  FEC 150-750  PE4118  FEC 512-047  FEC 512-035  FEC 150-410                       |
| 20<br>1<br>5<br>2<br>3<br>1<br>4      | T1-20<br>J1<br>J2 J3 J4 J5 J8<br>J6 J7<br>LK1 LK2 LK3<br>LK4<br>LK4-4<br>Each Corner | Red Testpoint 9 PIN D-TYPE MALE (HORIZ) Do Not Insert GOLD 50Ω SMA SOCKET  3 pin header 4 pin header (2x2) Shorting Shunt Rubber Stick-On Feet                                                     | Apem W Hughes McMurdo Pasternack Harwin Harwin Harwin 3M          | SW_SIP-3P TESTPOINT DCON9M SMA SMA SIP-3P | FEC 150-559  FEC-240-345  FEC 150-750  PE4118  FEC 512-047  FEC 512-035  FEC 150-410  FEC 148-922          |
| 20<br>1<br>5<br>2<br>3<br>1<br>4<br>4 | SW2 T1-20 J1 J2 J3 J4 J5 J8 J6 J7  LK1 LK2 LK3 LK4 LK4-4 Each Corner P1 P1           | Red Testpoint 9 PIN D-TYPE MALE (HORIZ)  Do Not Insert GOLD 50Ω SMA SOCKET  3 pin header 4 pin header (2x2) Shorting Shunt Rubber Stick-On Feet  Pair PCB snap-on battery connector 9V PP3 Battery | Apem W Hughes McMurdo Pasternack Harwin Harwin Harwin 3M Keystone | SW_SIP-3P TESTPOINT DCON9M SMA SMA SIP-3P | FEC 150-559  FEC-240-345 FEC 150-750  PE4118  FEC 512-047 FEC 512-035 FEC 150-410 FEC 148-922  FEC 723-988 |
| 20<br>1<br>5<br>2<br>3<br>1<br>4<br>4 | SW2 T1-20 J1 J2 J3 J4 J5 J8 J6 J7  LK1 LK2 LK3 LK4 LK4-4 Each Corner                 | Red Testpoint 9 PIN D-TYPE MALE (HORIZ)  Do Not Insert GOLD 50Ω SMA SOCKET  3 pin header 4 pin header (2x2) Shorting Shunt Rubber Stick-On Feet                                                    | Apem W Hughes McMurdo Pasternack Harwin Harwin Harwin 3M Keystone | SW_SIP-3P TESTPOINT DCON9M SMA SMA SIP-3P | FEC 150-559  FEC-240-345 FEC 150-750  PE4118  FEC 512-047 FEC 512-035 FEC 150-410 FEC 148-922  FEC 723-988 |